# **IMPLEMENTASI RAD DALAM PERANCANGAN APLIKASI PEMESANAN MENU MAKANAN DAN MINUMAN BERBASIS ANDROID DI RUMAH MAKAN SEDERHANA CAB KALIABANG BEKASI UTARA**

**SKRIPSI**

**Oleh: Ridwan Calid 201610225154**

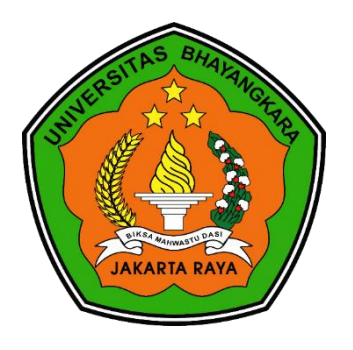

# **PROGRAM STUDI INFORMATIKA FAKULTAS ILMU KOMPUTER UNIVERSITAS BHAYANGKARA JAKARTA RAYA 2021**

#### **LEMBAR PERSETUJUAN PEMBIMBING**

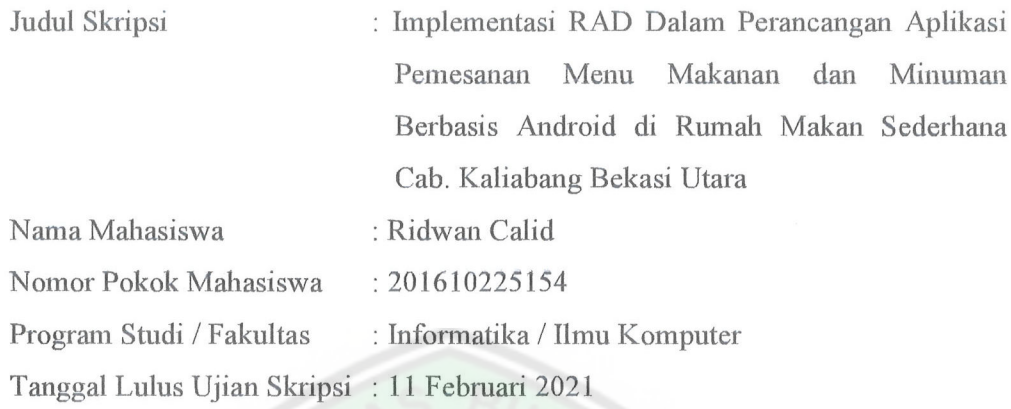

Bekasi, 11 Februari 2021 MENYETUJUI,

Pembimbing I

Pembimbing II

Allan Desi Alexander, S.T., M.Kom. NIDN. 0305127404

Andry Fadriya, S.T., M.Kom.<br>NIDN. 0307037105

Implementasi raid.., Ridwan Calid, Fakultas Ilmu Komputer 2021

#### **LEMBAR PENGESAHAN**

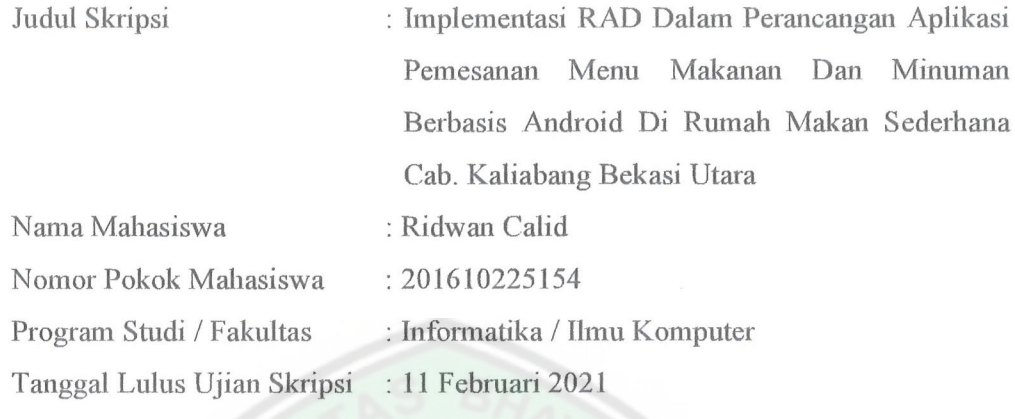

Bekasi, 11 Februari 2021 MENGESAHKAN,

Ketua Tim Penguji: Mugiarso, S.Kom., M.Kom. NIDN. 0420117403

Penguji (I)

: Sugiyatno, S.Kom., M.Kom. NIDN. 0313077206

Penguji (II)

: Allan D. Alexander, S.T., M.Kom. NIDN. 0305127404

MENGETAHUI,

Ketua Program Studi Informatika

Dekan Fakultas Ilmu Komputer

ores

Rakhmat Purnomo, S.Pd., S.Kom., M.Kom. MIDN. 0322108201

Herlawati, S.Si., M.M., M.Kom. NIDN. 0311097302

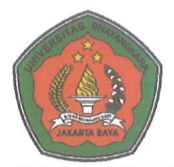

#### UNIVERSITAS BHAYANGKARA JAKARTA RAYA **FAKULTAS ILMU KOMPUTER** PROGRAM STUDI INFORMATIKA

#### **LEMBAR PERNYATAAN BUKAN PLAGIASI**

Yang bertanda tangan dibawah ini :

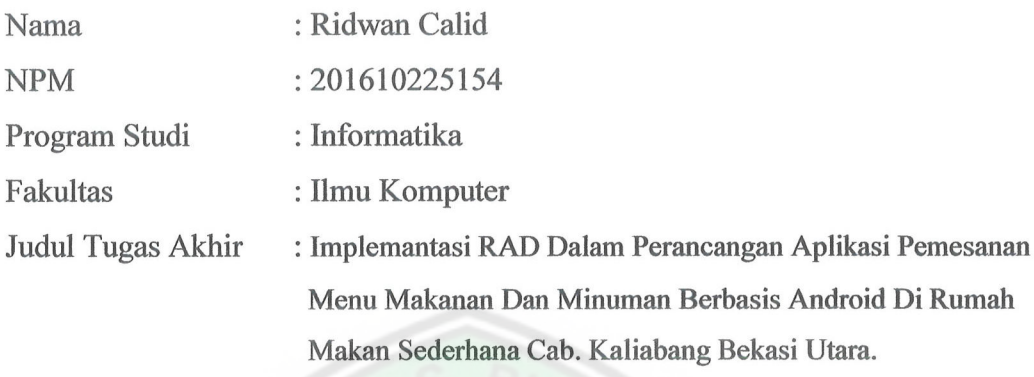

Dengan ini menyatakan bahwa hasil penulisan skripsi yang telah saya buat ini merupakan hasil karya saya sendiri dan benar keasliannya. Apabila dikemudian hari penulisan skripsi ini merupakan plagiat atau penjiplakan terhadap karya orang lain, maka saya bersedia mempertanggungjawabkan sekaligus bersedia menerima sanksi berdasarkan tata tertib di Universitas Bhayangkara Jakarta Raya.

Demikian pernyataan ini saya buat dalam keadaan sadar dan tidak dipaksakan dari pihak manapun.

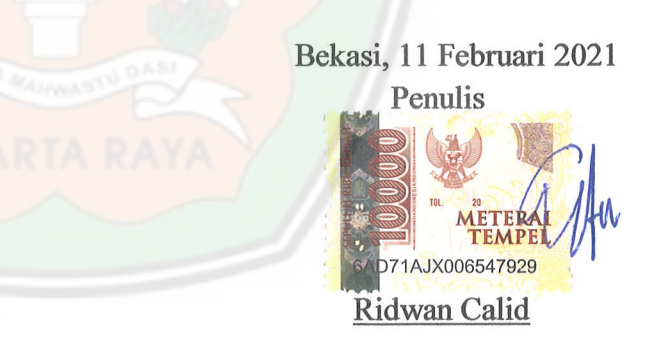

#### **ABSTRAK**

**Ridwan Calid, 201610225154.** *Implementasi RAD Dalam Perancangan Aplikasi Pemesanan Menu Makanan Dan Minuman Berbasis Android Di Rumah Makan Sederhana Cab Kaliabang Bekasi Utara.*

Penelitian ini ditujukan untuk mengurangi permasalahan yang dimiliki perusahaan rumah makan sederhana dari penurunan pemesanan sejak munculnya *covid*-19, proses pemesanan yang masih manual dan laporan pemesanan yang belum terbentuk. Maka dari itu penulis bertujuan untuk merancang sebuah aplikasi pemesanan menu makanan dan minuman berbasis *Android* di Rumah Makan Sederhana Cab Kaliabang Bekasi Utara. Metode yang digunakan di penelitian ini berupa pengumpulan data cara melakukan wawancara, observasi dan studi pustaka, kemudian metode analisisnya menggunakan metode sistem *Rapid Application Development* (*RAD*), dalam metode perancangan sistem menggunakan metode berbasis objek yaitu *Unified Modelling Language* (*UML*) yang terdiri dari *Use Case*  Diagram, *Activity* Diagram, *Sequence* Diagram dan *Class* Diagram. Kemudian metode pengujian yang digunakan adalah *Blackbox Testing*. Perancangan pemrograman menggunakan bahasa pemrograman *PHP* versi 5.6.40 dan *Sublime Text 3* Versi 1.0.0.1 sebagai *text editor*, *MySQL* versi 10.1.38 MariaDB sebagai *database*. Apache Cordova Versi 8.0.0 sebagai pembuatan apk. *API* sebagai penghubung antara aplikasi *mobile* sama *webserver* dan *JSON* sebagai bentuk data yang dikirim dari server. Hasil dari penelitian ini membuat aplikasi pemesanan menu makanan dan minuman lebih cepat dalam pelayanan, meningkatkan pemesanan makanan dan minuman dari rumah tanpa perlu khawatir akan virus corona (*covid-19*). Selain itu, aplikasi ini berguna dalam membuat laporan pemesanan.

**Kata Kunci** : *Aplikasi Berbasis Android*, *Pemesanan Menu Makanan Dan Minuman*, *RAD*, *UML*, *PHP*, *MYSQL*, *API*, *JSON*, *Apache Cordova*.

#### **ABSTRACT**

**Ridwan Calid, 201610225154.** *Implementation of RAD in the Design of an Android – Based Food and Beverage Menu Ordering Application in a Sederhana Restaurant Cab. Kaliabang North Bekasi.* 

*This research is aimed at reducing the problems faced by simple restaurant companies from the decline in orders since the emergence of Covid-19, the manual ordering process and the unformed order reports. Therefore the author aims to design an Android-based food and beverage menu ordering application at the Simple Restaurant Cab Kaliabang, North Bekasi. The method used in this research is data collection on how to conduct interviews, observation and literature study, then the analysis method uses the Rapid Application Development (RAD) system method, in the system design method using an object-based method, namely Unified Modeling Language (UML) which consists of Use Case Diagrams, Activity Diagrams, Sequence Diagrams and Class Diagrams. Then the testing method used is Blackbox Testing. The programming design uses the programming language PHP version 5.6.40 and Sublime Text 3 Version 1.0.0.1 as a text editor, MySQL version 10.1.38 MariaDB as the database. Apache Cordova Version 8.0.0 as apk creation. API as a liaison between the mobile application and the webserver and JSON as a form of data sent from the server. The results of this study make food and beverage menu ordering applications faster in service, increase food and beverage orders from home without worrying about the corona virus (covid-19). In addition, this application is useful in making order reports.*

*Keywords* **:** *Application Based Android, Ordering Menu Food and Beverage, RAD, UML, PHP, MYSQL, API, JSON, Apache Cordova.*

#### **LEMBAR PERNYATAAN PERSETUJUAN PUBLIKASI** KARYA ILMIAH UNTUK KEPENTINGAN AKADEMIK

Sebagai sivitas akademik Universitas Bhayangkara Jakarta Raya, saya yang bertanda tangan di bawah ini :

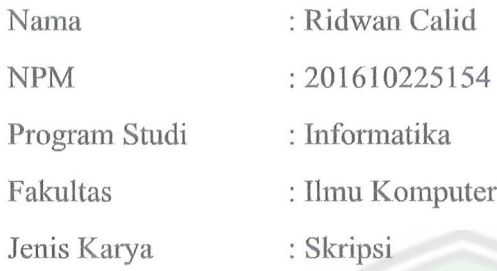

Demi pengembangan ilmu pengetahuan, menyetujui untuk memberikan kepada Universitas Bhayangkara Jakarta Raya Hak Bebas Royalti Non-Esklusif (Non-Exclusive Royalty-Free Right), atas karya ilmiah saya yang berjudul:

#### "Implementasi RAD Dalam Perancangan Aplikasi Pemesanan Menu Makanan Dan Minuman Berbasis Android Di Rumah Makan Sederhana Cab Kaliabang Bekasi Utara"

beserta perangkat yang ada (bila diperlukan). Dengan hak bebas royalti non-ekslusif ini, Universitas Bhayangkara Jakarta Raya berhak menyimpan, mengalihmediakan, mengelolanya dalam bentuk pangkalan data *(database)*, mendistribusikannya dan mempublikasikannya di Internet atau media lain untuk kepentingan akademis tanpa perlu meminta ijin dari saya selama tetap mencantumkan nama saya sebagai penulis dan sebagai pemilik hak cipta.

Segala bentuk tuntutan hukum yang timbul atas pelanggaran hak cipta dalam karya ilmiah ini menjadi tanggung jawab saya pribadi

Demikian pernyataan ini saya buat dengan sebenarnya.

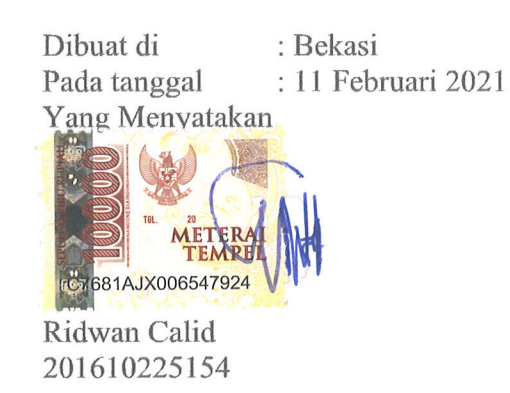

#### **KATA PENGANTAR**

Puji syukur penulis panjatkan kehadirat Tuhan yang telah memberikan rahmat dan karunia-Nya sehingga penulis dapat menyelesaikan laporan skripsi ini dengan judul "Implementasi Rad Dalam Perancangan Aplikasi Pemesanan Menu Makanan dan Minuman Berbasis Android Di Rumah Makan Sederhana Cab Kaliabang Bekasi Utara".

Ucapan terima kasih penulis sampaikan kepada pihak yang telah banyak membantu dalam menyelesaikan laporan skripsi ini, termasuk kepada:

- Bapak Irjen Pol (Purn) Drs. Bambang Karsono S.H., M.M., selaku Rektor 1. Universitas Bhayangkara Jakarta Raya;
- Ibu Herlawati, S.Si., M.M., M.Kom., selaku Dekan Fakultas Ilmu Komputer  $2.$ Universitas Bhayangkara Jakarta Raya;
- Bapak Rakhmat Purnomo S.Pd., S. Kom., M.Kom., selaku Ketua Program 3. Studi Informatika Universitas Bhayangkara Jakarta Raya;
- Ibu Hafizah, S.S., M.Pd., selaku Dosen Pembimbing Akademik Jurusan Ilmu 4. Komputer Universitas Bhayangkara Jakarta Raya;
- 5. Bapak Allan Desi Alexander, S.T., M.Kom., selaku Dosen Pembimbing Jurusan Ilmu Komputer Universitas Bhayangkara Jakarta Raya;
- 6. Bapak Andry Fadjriya, S.T., M.Kom., selaku Dosen Pembimbing Jurusan Ilmu Komputer Universitas Bhayangkara Jakarta Raya;
- 7. Kedua Orang tua penulis yang telah memberikan dukungan, doa dan semangat kepada penulis untuk dapat menyelesaikan skripsi;
- Bapak Ugi selaku manajer perusahaan Restoran Masakan Padang Sederhana 8. Cab Kaliabang Bekasi Utara;
- Teman-teman seperjuangan yang saling mendukung dan memberikan masukan 9. untuk menyelesaikan skripsi ini;
- 10. Serta semua pihak yang telah banyak membantu penulis yang tidak bisa penulis sebutkan satu per satu.

viii

Penulis menyadari bahwa mungkin masih terdapat banyak kekurangan dalam penulisan ini, untuk itu penulis mengharapkan kritik dan saran yang bersifat membangun, guna perbaikan di masa yang akan datang.

Akhir kata, semoga skripsi ini dapat bermanfaat bagi semua pihak yang telah meluangkan waktunya untuk membaca skripsi ini:

Bekasi, 11 Februari 2021

Ridwan Calid 201610225154

# **DAFTAR ISI**

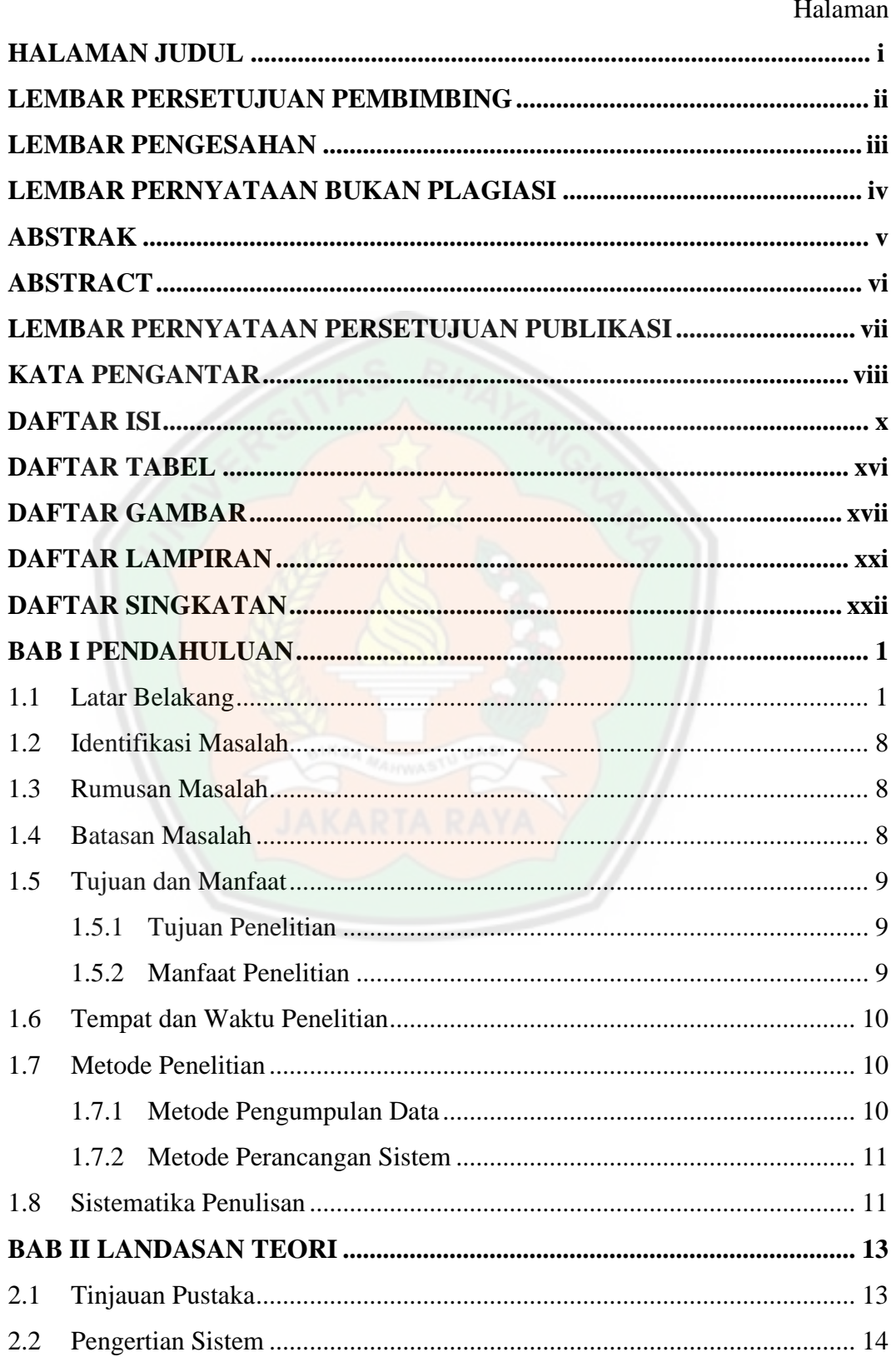

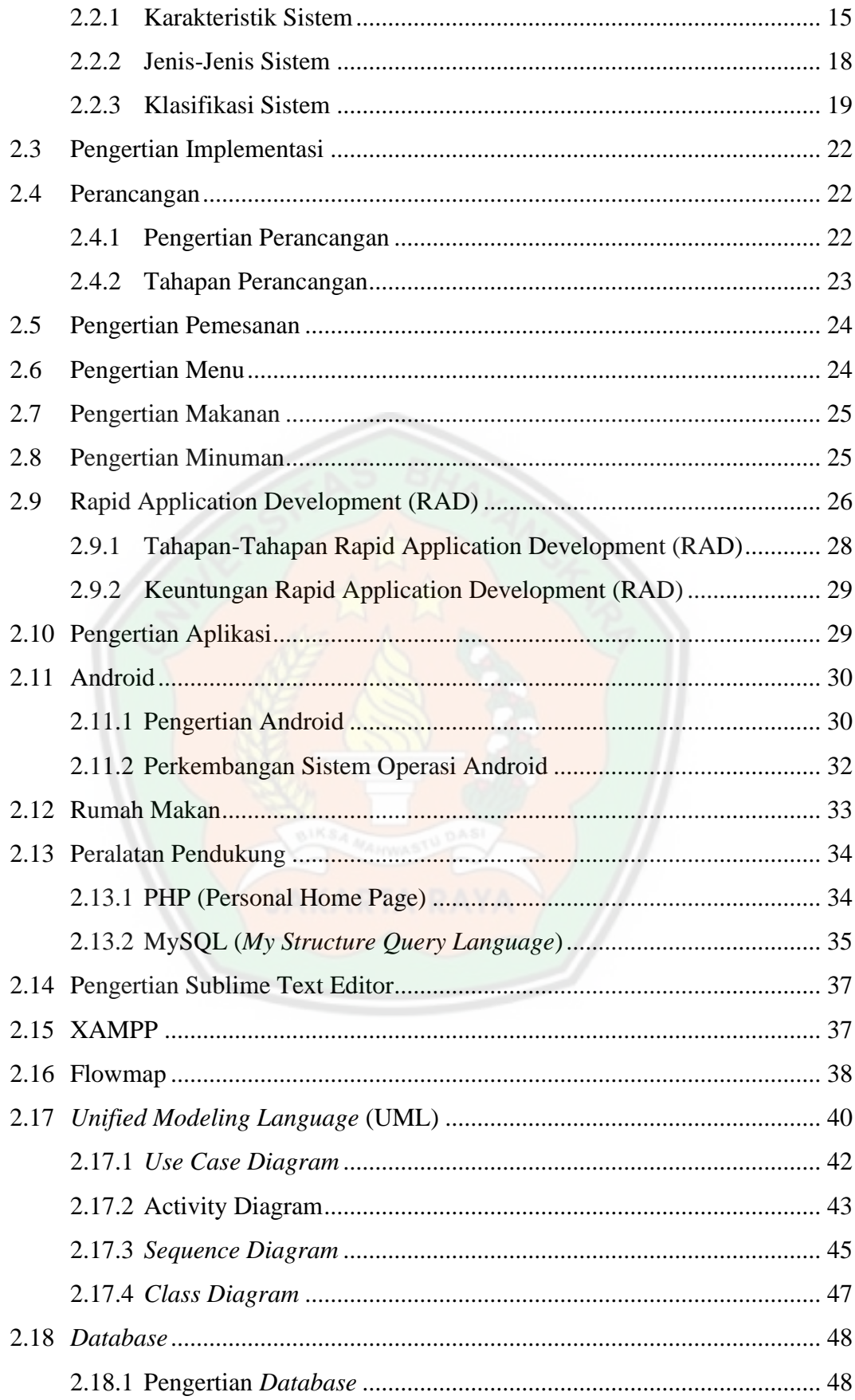

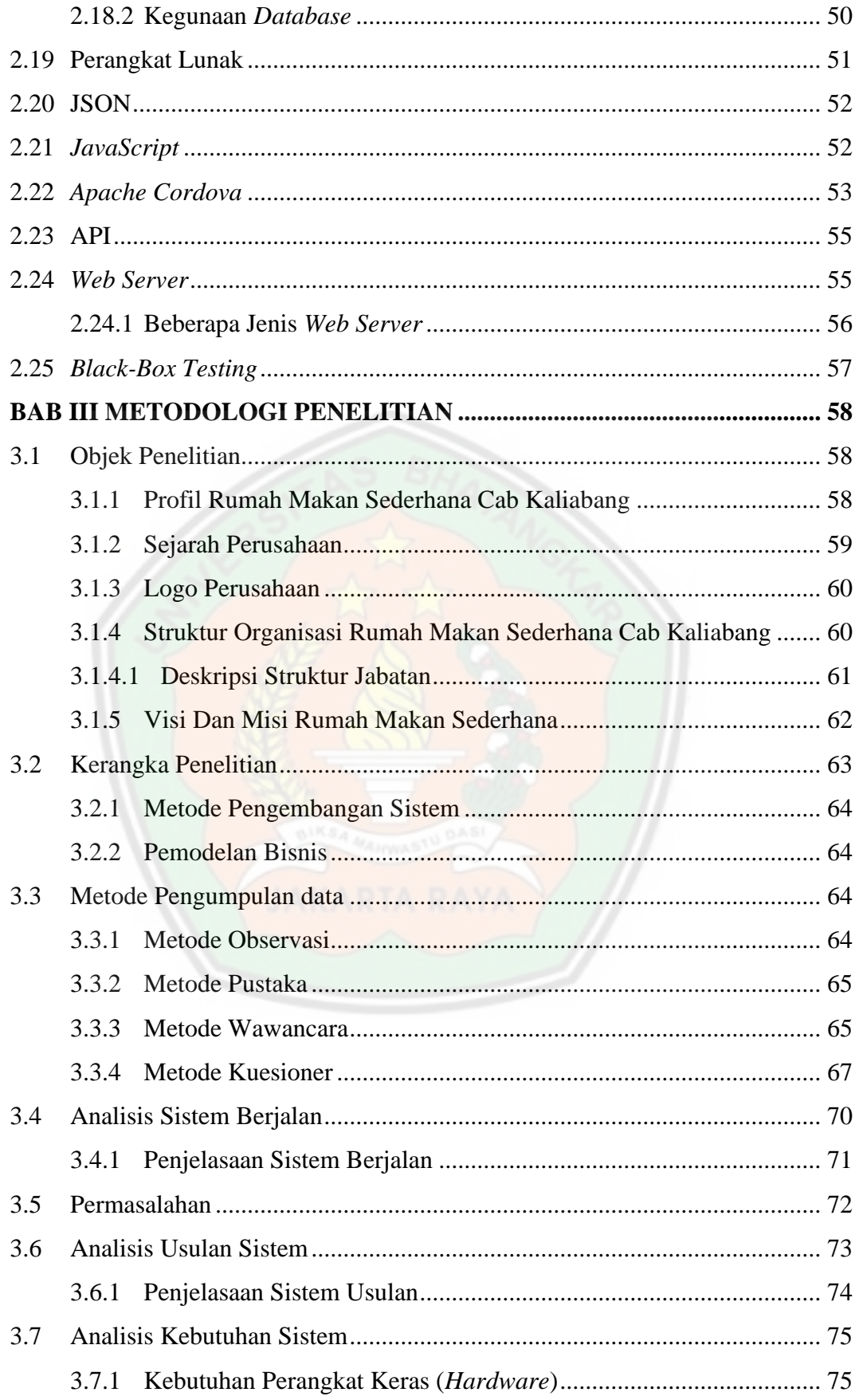

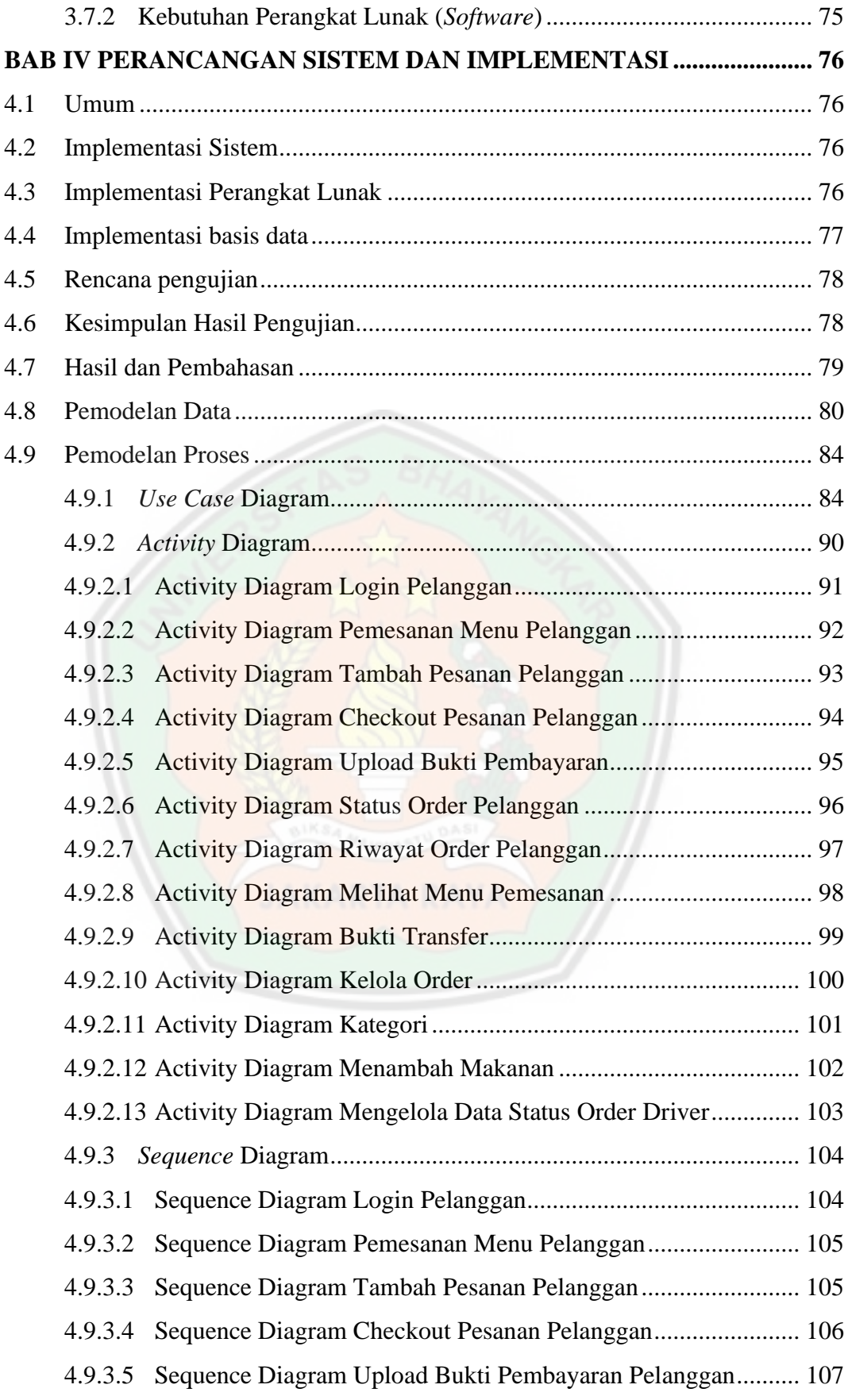

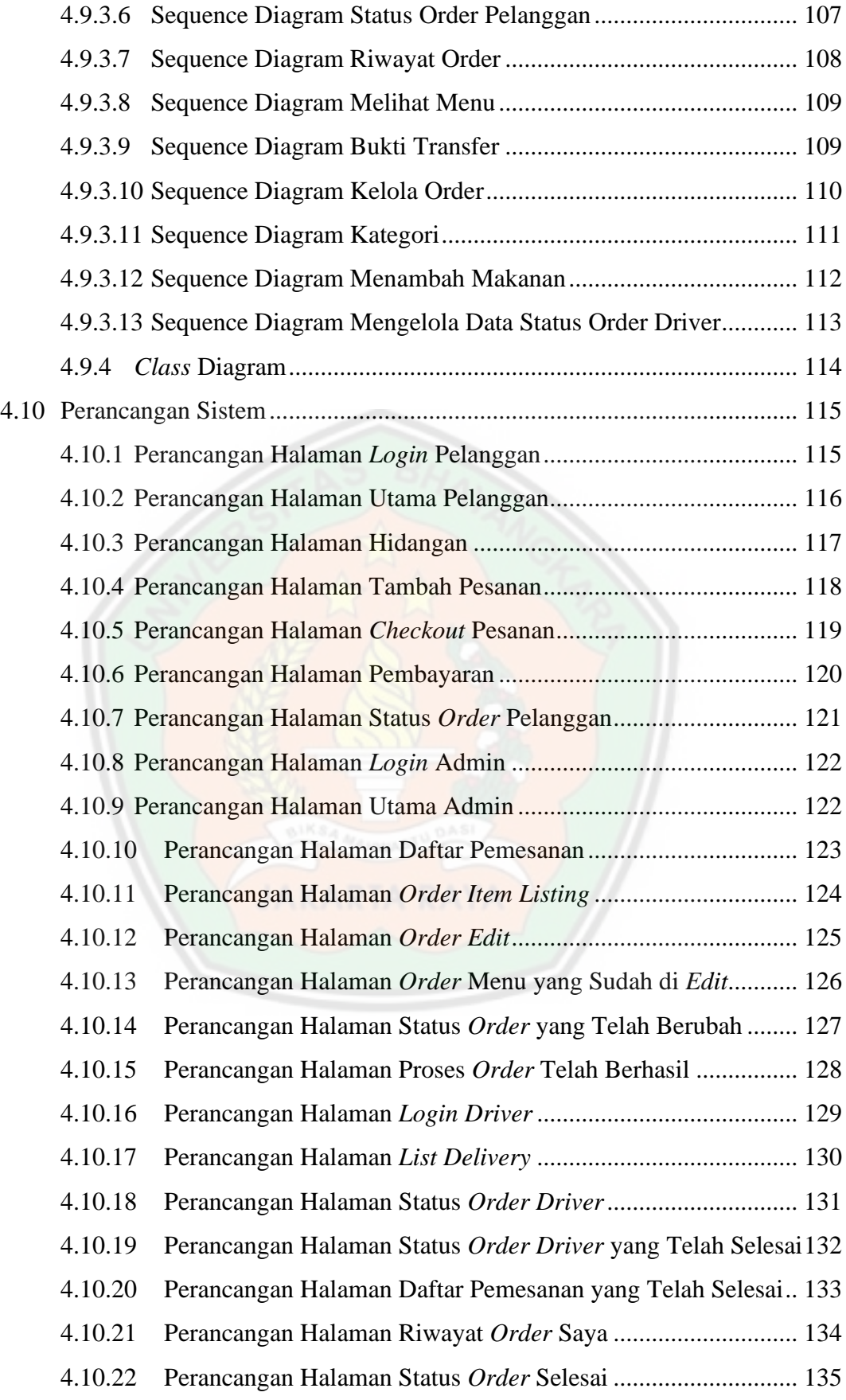

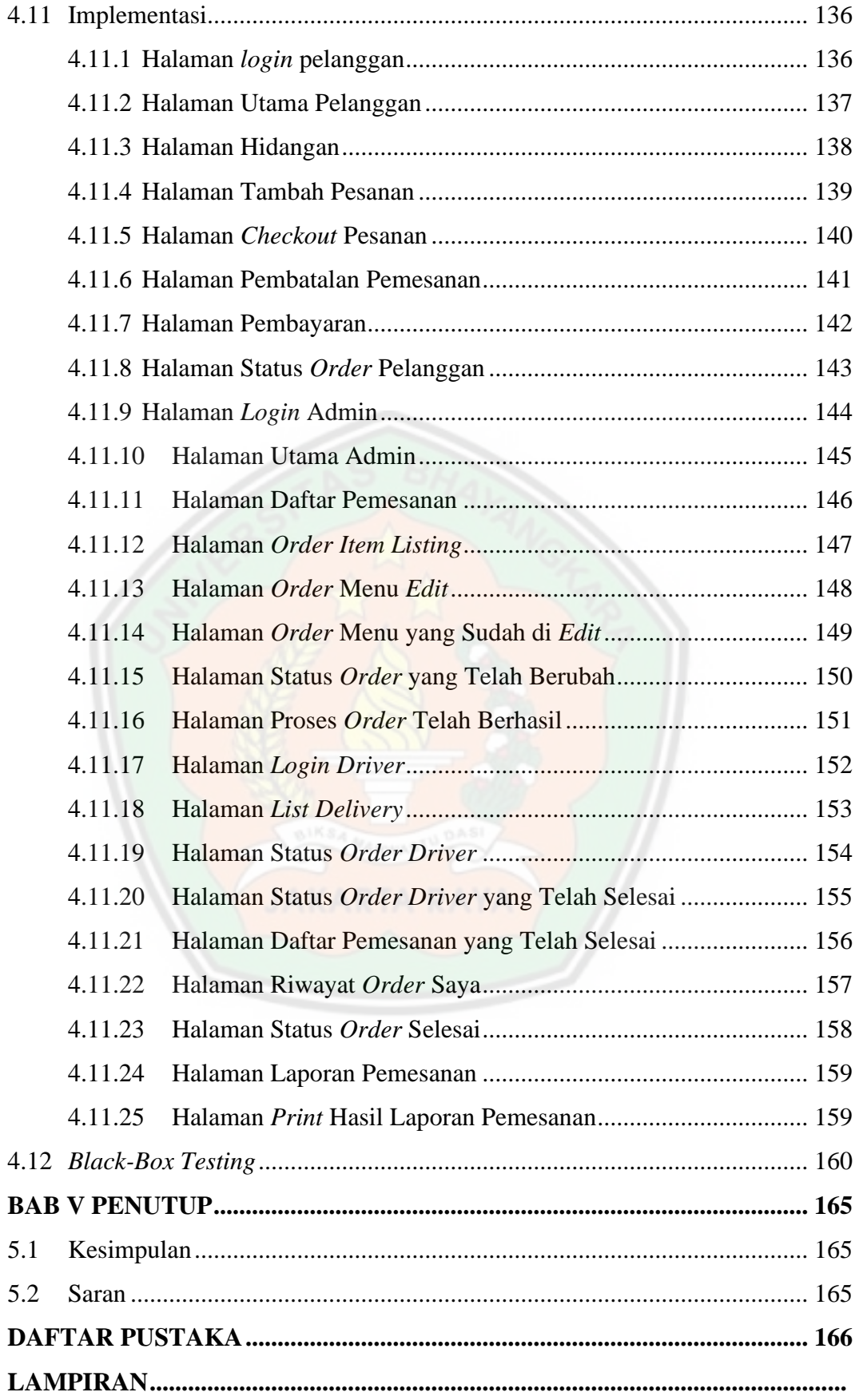

## **DAFTAR TABEL**

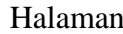

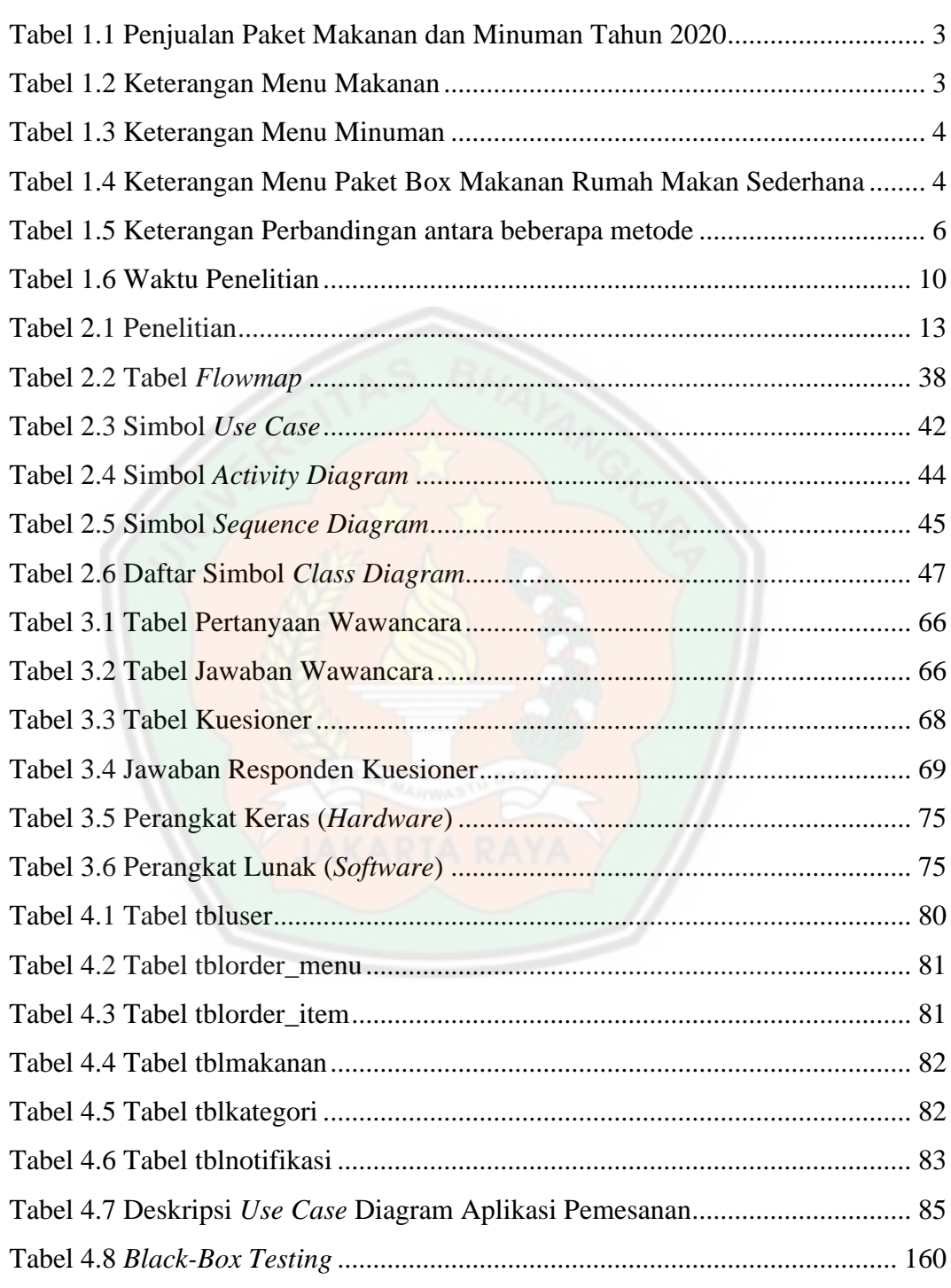

# **DAFTAR GAMBAR**

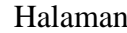

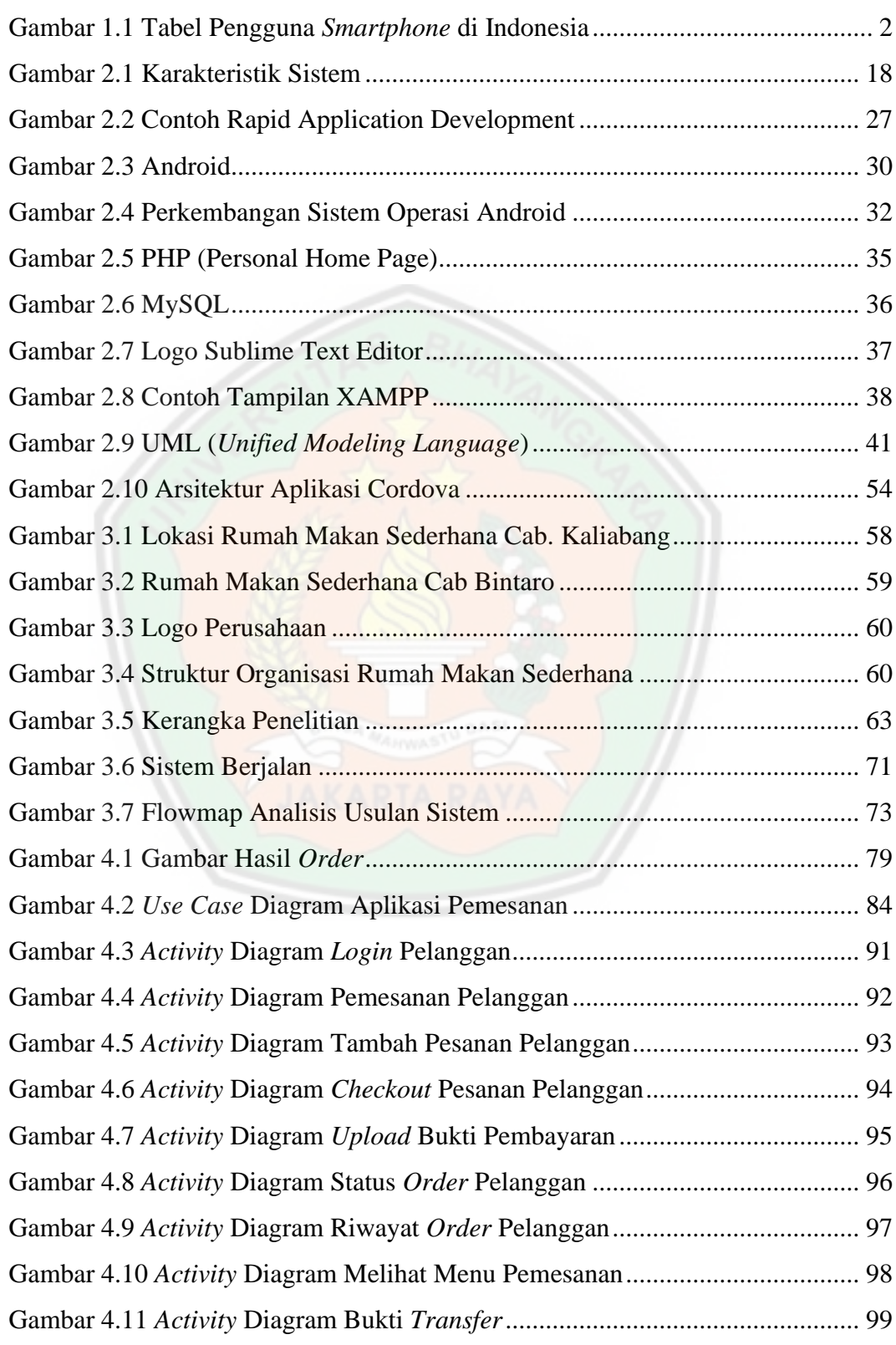

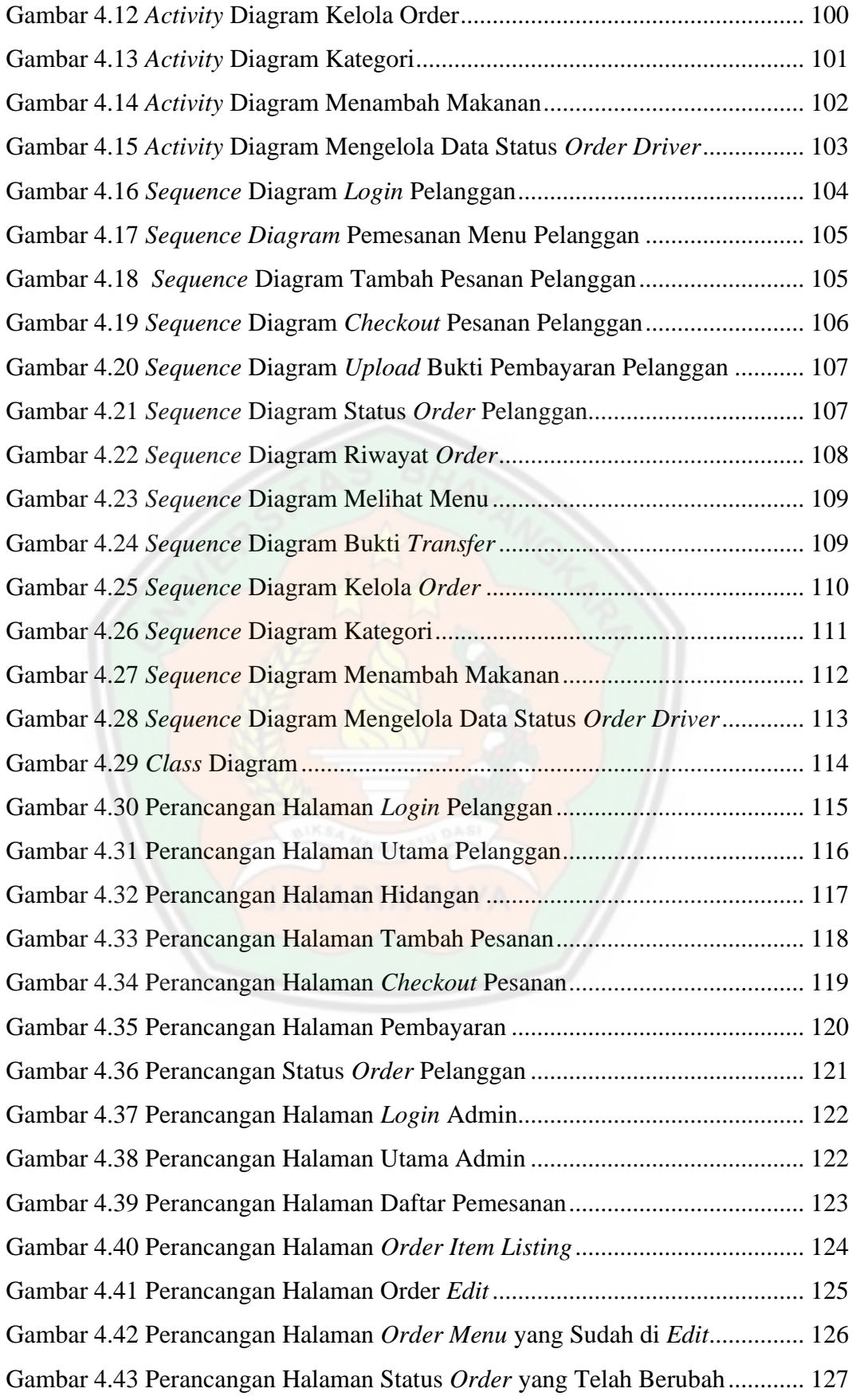

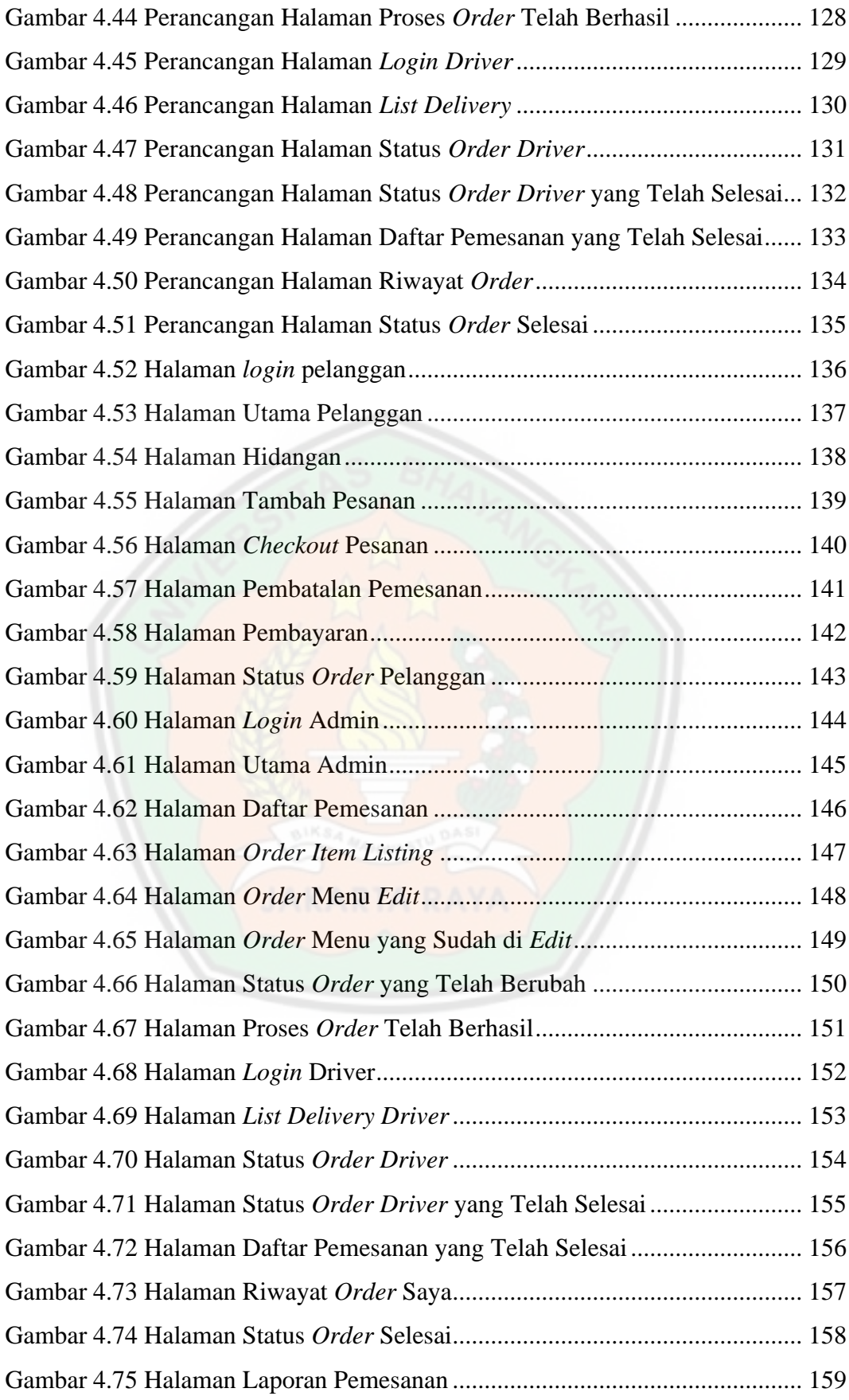

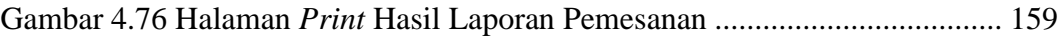

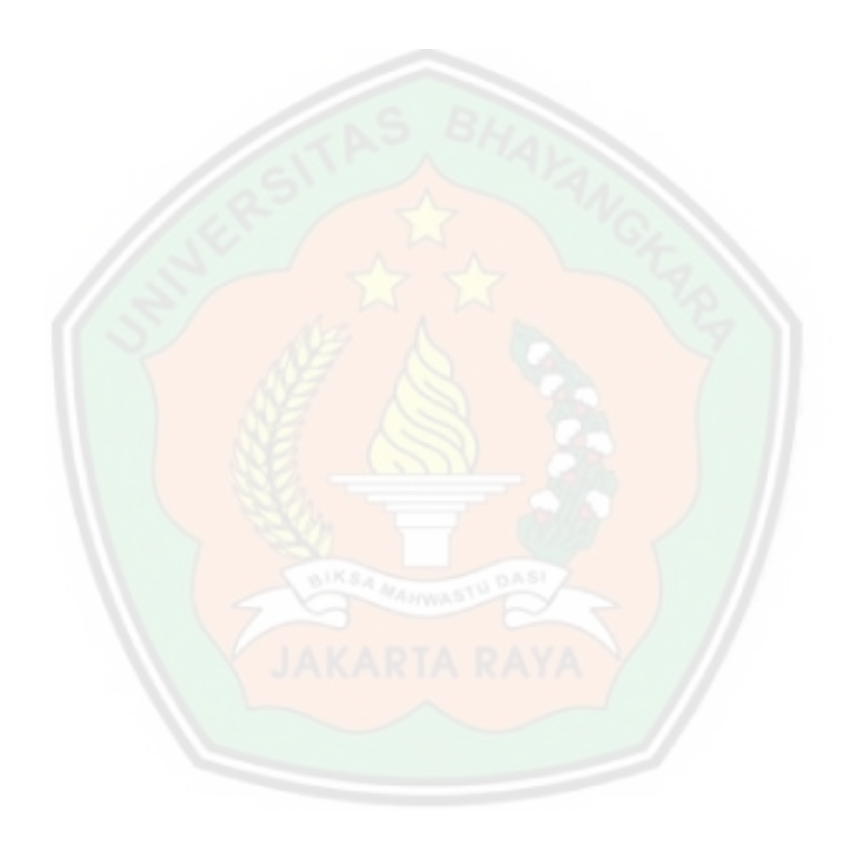

# **DAFTAR LAMPIRAN**

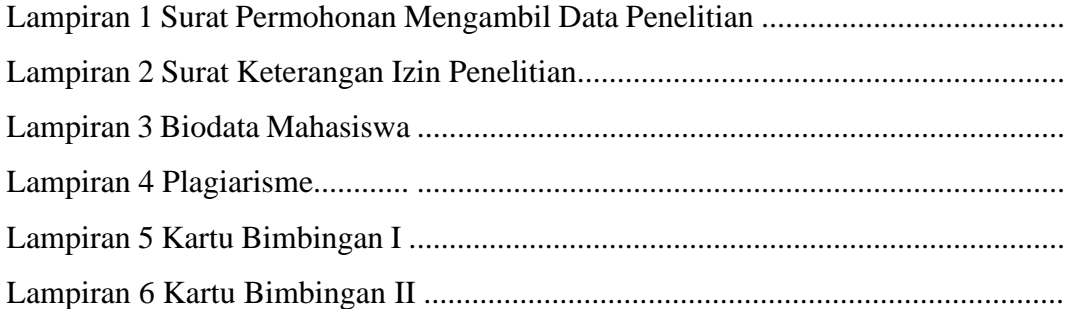

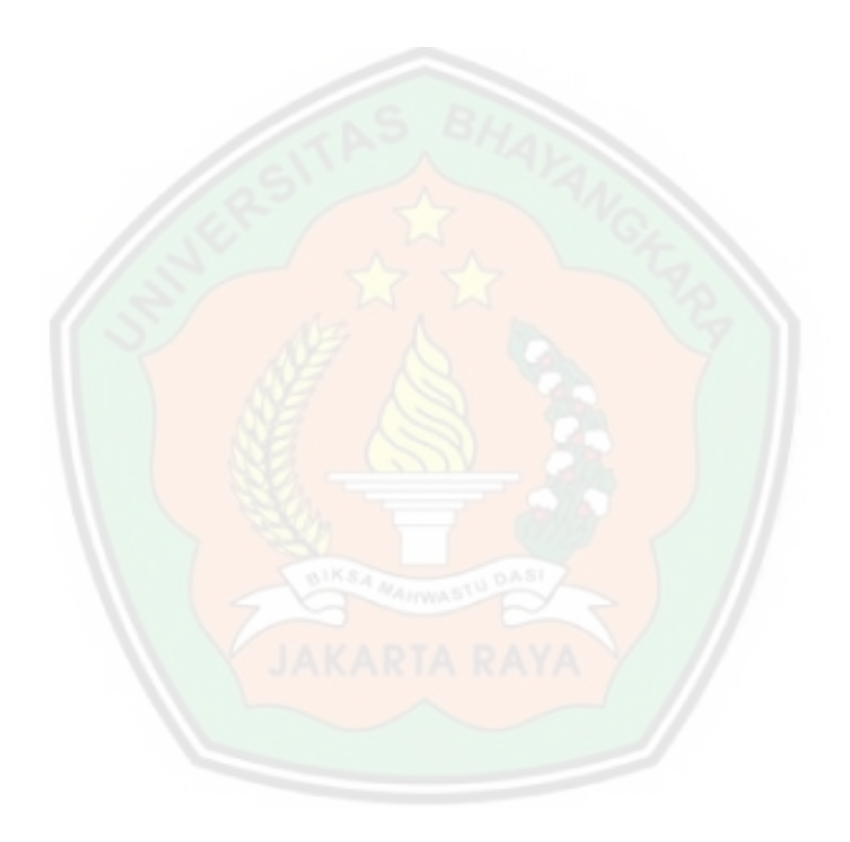